# Konvertieren öffentlich zugänglicher Kartendaten zu FBS-Netzen

**Bahnsteig** 

ASig N<sub>1</sub>

**DI** 

Catholic Congress

ASig P2

ASig N2

15 kV 16,7

ETCS-Balise ASig N2

Weiche W3

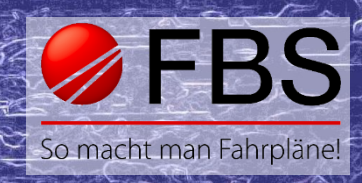

## **Erstellen von neuen FBS-Netzen aus öffentlich zugänglichen Daten – jetzt ganz einfach!**

Mithilfe unseres neuen OpenStreetMap (OSM)-Konverters können wir schnell und einfach Infrastruktur für FBS-Netze aus öffentlichen Kartendaten erstellen, die danach genutzt werden können, um Fahrplanungen vorzunehmen. Dies ist sowohl für deutsche als auch weltweite Bahnanlagen möglich. Dabei kann theoretisch (und auch praktisch) das komplette Gleisnetz eines Landes eingelesen und verwendet werden.

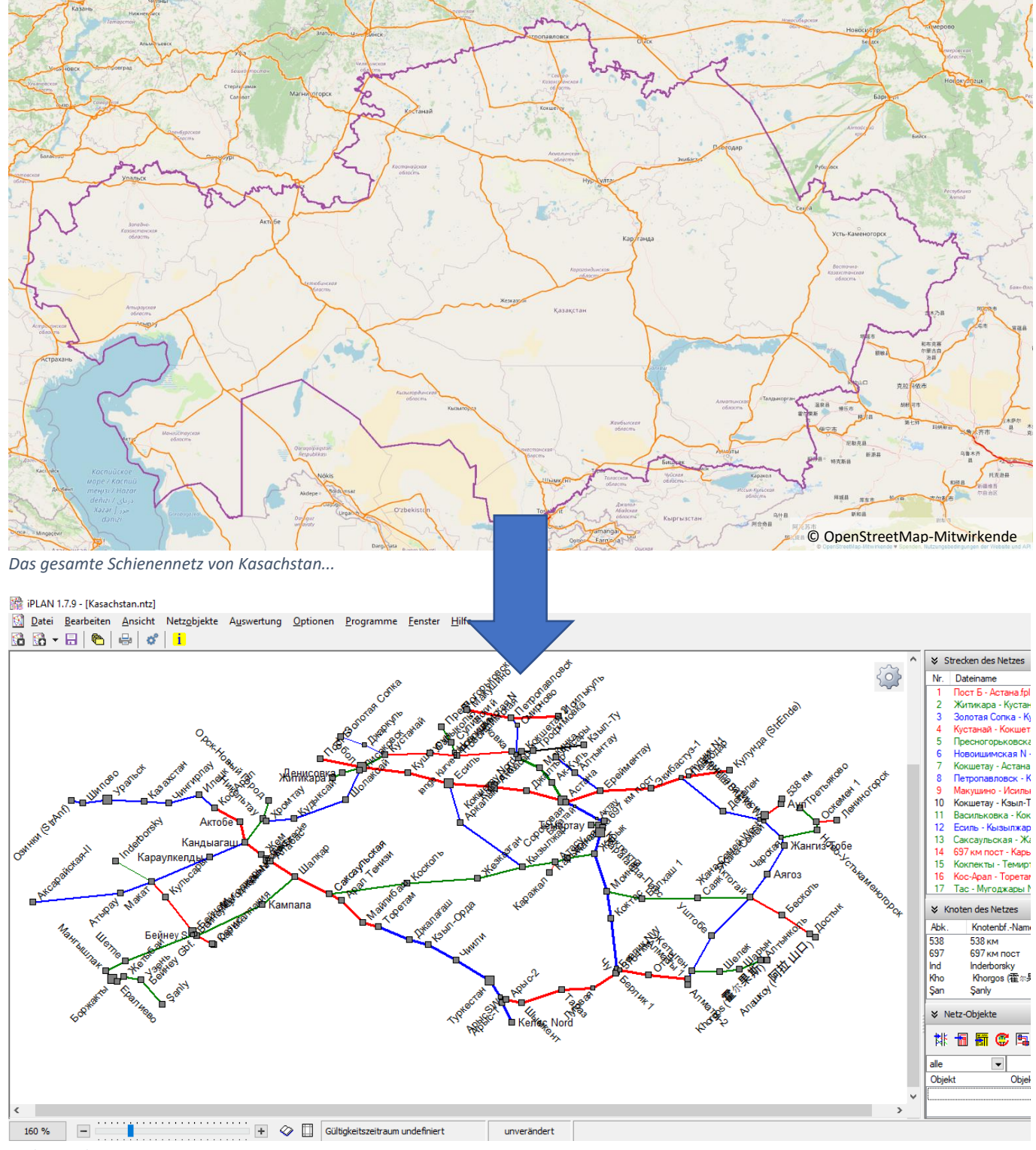

*...als Streckennetz in FBS*

© OpenStreetMap-Mitwirkende

#### **Alles was eingepflegt wurde kann auch konvertiert werden**

Der Konverter ist in der Lage, alle relevanten Infrastrukturdaten einer Strecke automatisiert zu erfassen und in eine neu erstellte FBS-Streckendatei zu übertragen. Diese Informationen können auch nachträglich in bereits vorhandene Dateien übernommen werden.

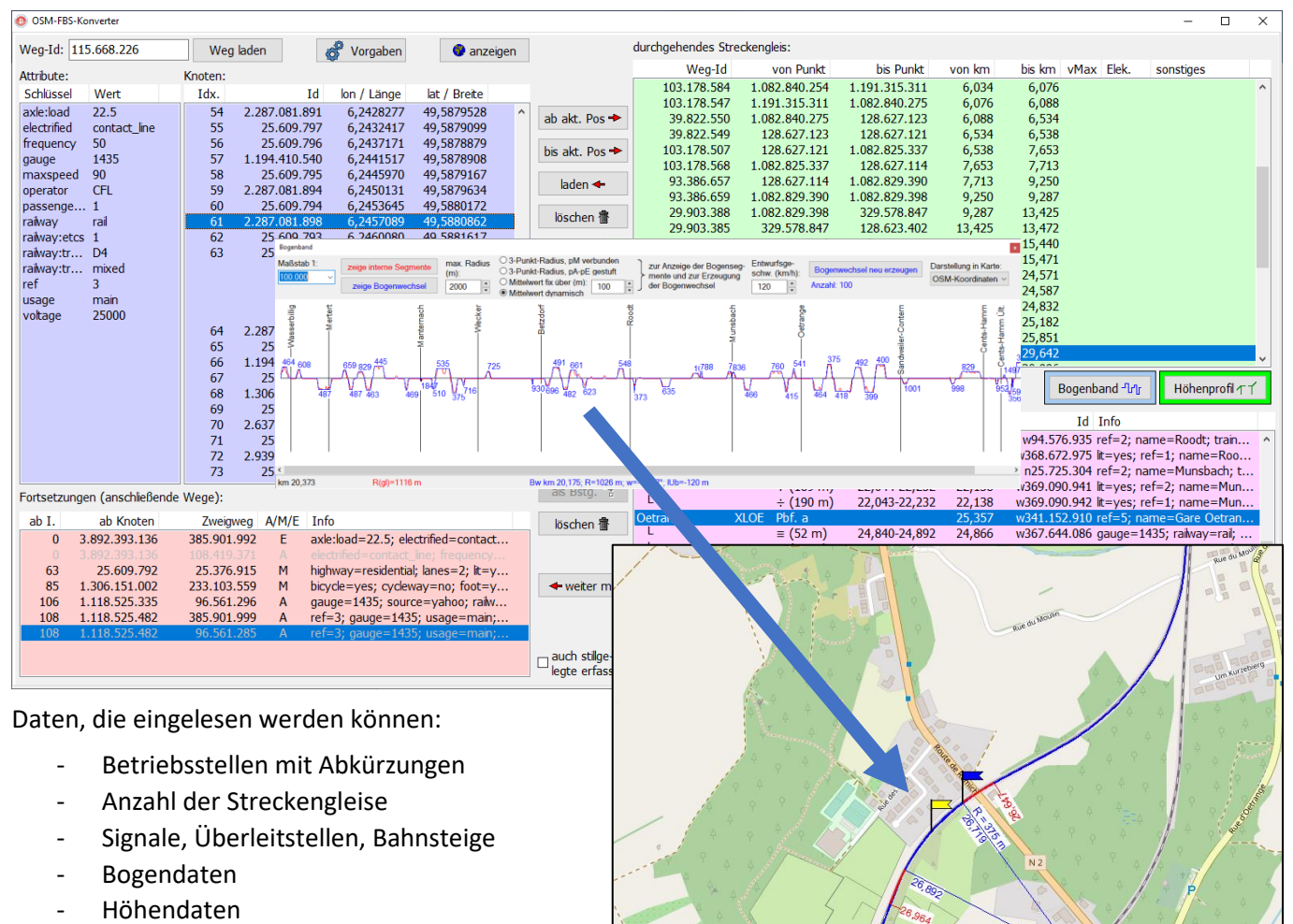

- Höchstgeschwindigkeiten
- Elektrifizierung
- $u.v.m.$

Voraussetzung für das Einlesen ist lediglich, dass die Daten in OpenStreetMap auch eingepflegt wurden.

## **Konvertierungen für stillgelegte oder abgebaute Strecken**

Da auch stillgelegte und sogar abgebaute Strecken in Deutschland meist in OSM eingepflegt wurden, ist es möglich, diese Daten in FBS-Infrastrukturmodelle zu konvertieren. Dies ist besonders bei der Untersuchung von Reaktivierungen hilfreich, wenn Streckendaten für die Fahrplanung benötigt werden, da ansonsten selten Möglichkeiten bestehen, schnell dafür nutzbare Informationen zu erhalten. Die zulässigen Geschwindigkeiten können dann aus den historischen Entwurfsgeschwindigkeiten abgeleitet werden.

Auch das Konvertieren von z. B. Straßenbahnnetzen ist machbar. Die Möglichkeiten sind hier im Prinzip grenzenlos. Die Einschränkung liegt in diesem Fall eher bei der Zweckmäßigkeit einer Konvertierung.

### **Kartendarstellung von Strecken im FBS**

Alle mit dem Konverter erstellten Streckendateien verfügen im FBS über eine Kartenansicht, die über die entsprechende Schaltfläche geöffnet werden kann (im Bildfahrplan: Streckendaten bearbeiten (Alt + S) → Karte). Es ist auch möglich, die Kartendarstellung nachträglich hinzuzufügen. Durch die Visualisierung der Linienführung kann schnell ein Überblick gewonnen werden, wie sich diese in die Landschaft einpasst und wo sich FBS-Infrastrukturpunkte wie Betriebsstellen, Bogenänderungen und Neigungswechsel, befinden. So können z. B. enge Bögen bei einer eventuell geplanten Geschwindigkeitsanhebung schnell ausgemacht sowie realistische Einschätzungen für Ausbauplanungen getroffen werden.

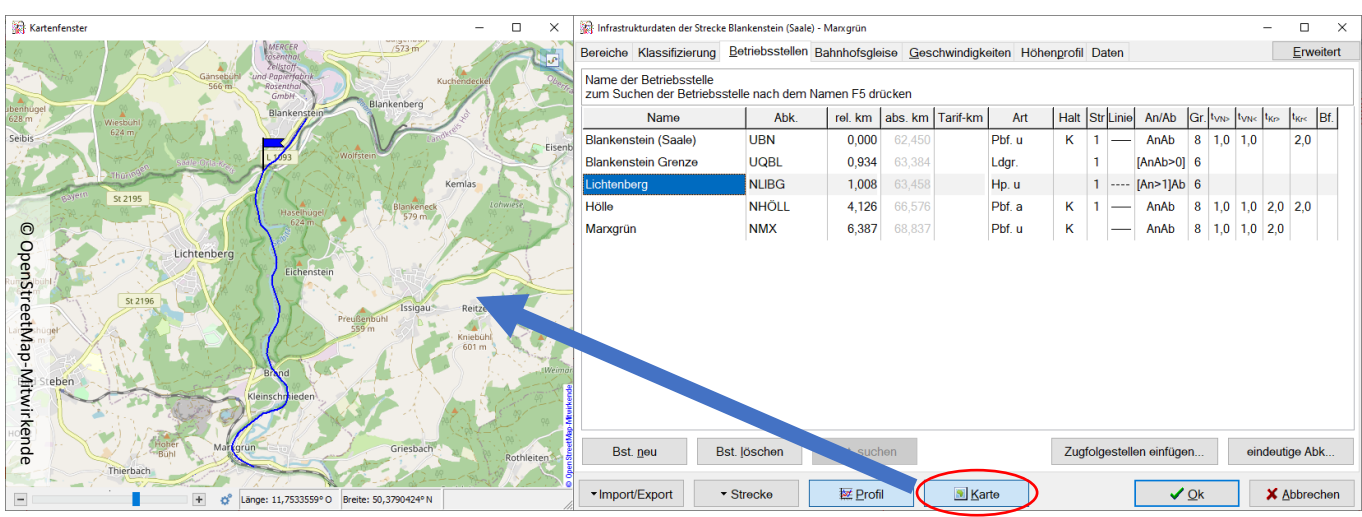

(Hinweis: Es gelten die Lizenzbedingungen des Datenanbieters.)

*Praktische Kartendarstellung zeigt Lage aller Betriebsstellen und Streckenverlauf (hier am Beispiel der Höllentalbahn an der Thüringisch-Bayrischen Grenze)*

#### **Zusammenfassung der Möglichkeiten des Konverters:**

- Erstellen von FBS-Strecken bis hin zu ganzen Netzen, inklusive
	- o Betriebsstellen
	- o Bogenband
	- o Höhenprofil
	- o Streckengeschwindigkeiten
	- o Koordinaten aller Betriebsstellen, Bogenwechsel und Höhenpunkte
- Kartendarstellung der Strecke im FBS
- Erfassung von stillgelegten oder sogar abgebauten Strecken
- Weitere Anwendungen je nach Notwendigkeit, Sinnhaftigkeit und Qualität der eingepflegten Daten

Sie haben Interesse an Streckendaten?

#### **Dann nehmen Sie gern Kontakt mit uns auf!**

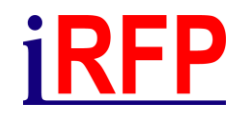

Institut für Regional- und Fernverkehrsplanung iRFP e. K. Hochschulstraße 45 01069 Dresden Tel: +49 351 470 6819 · Internet: www.irfp.de